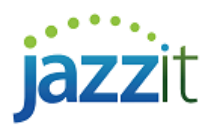

## **Jazzit Lingo**

The table below serves as guideline to assist you in getting to know the Jazzit lingo.

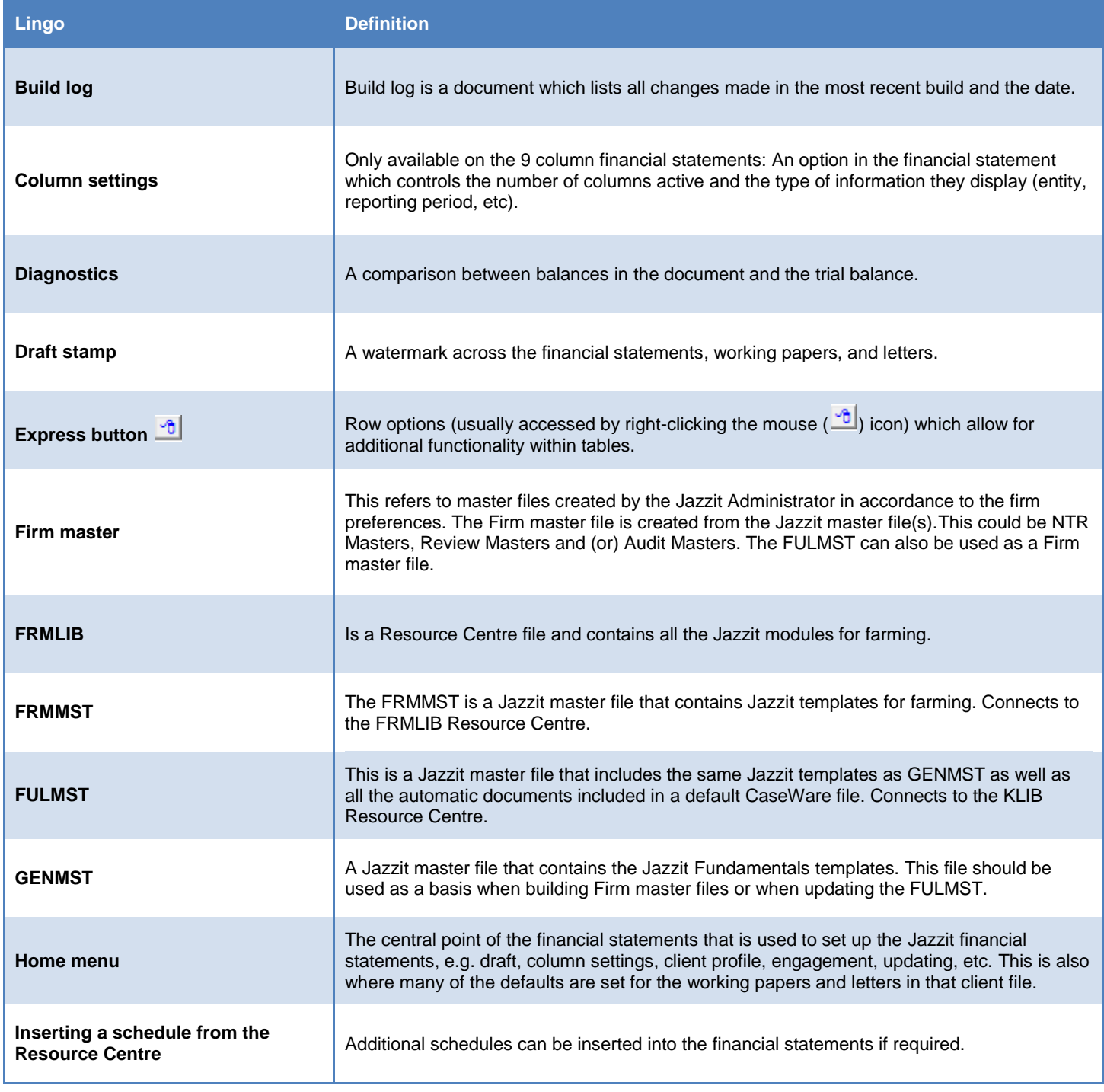

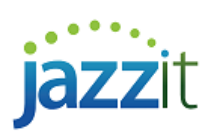

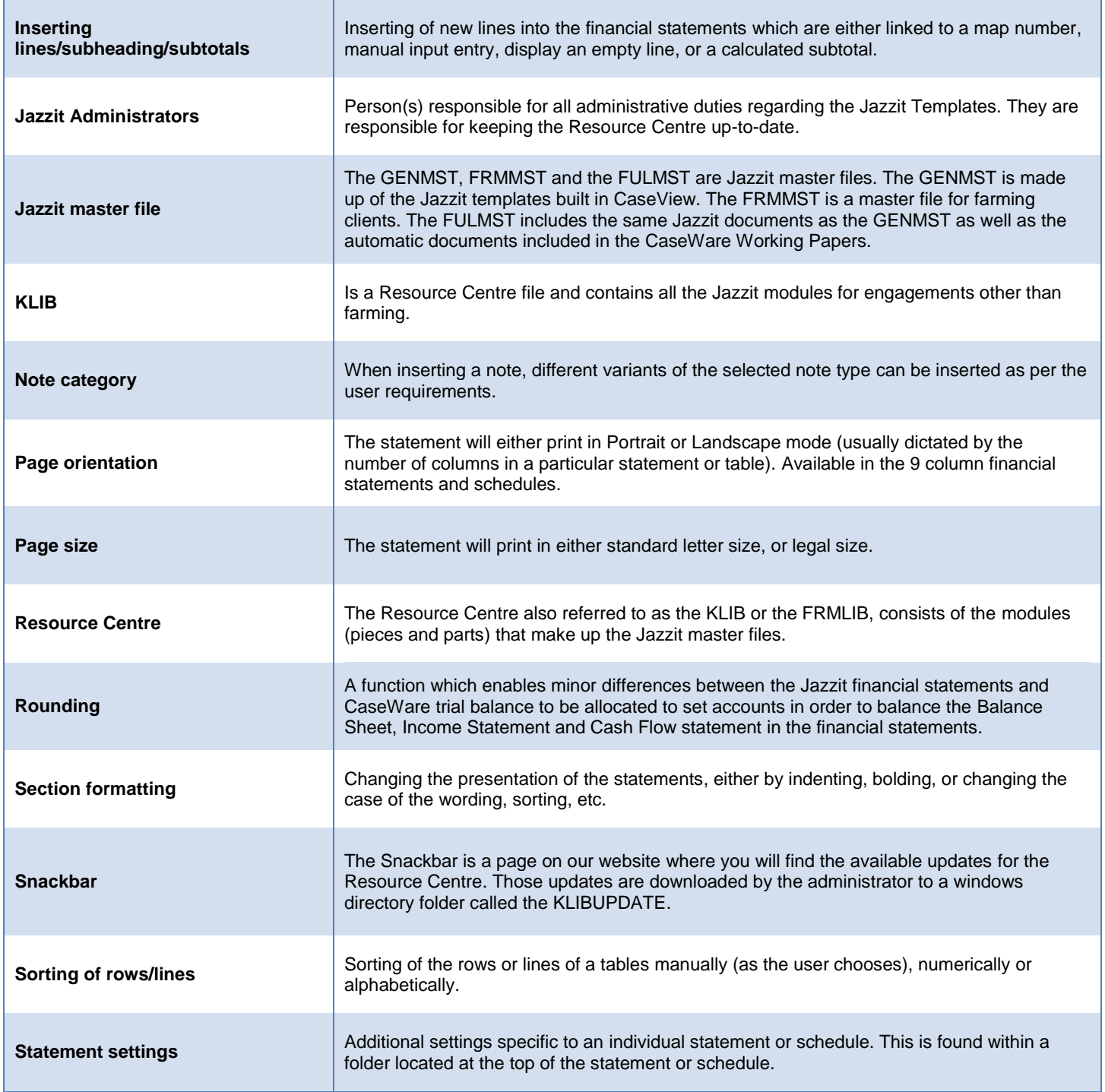